## **Screenshots of areas of e-Governance along with User Interfaces**

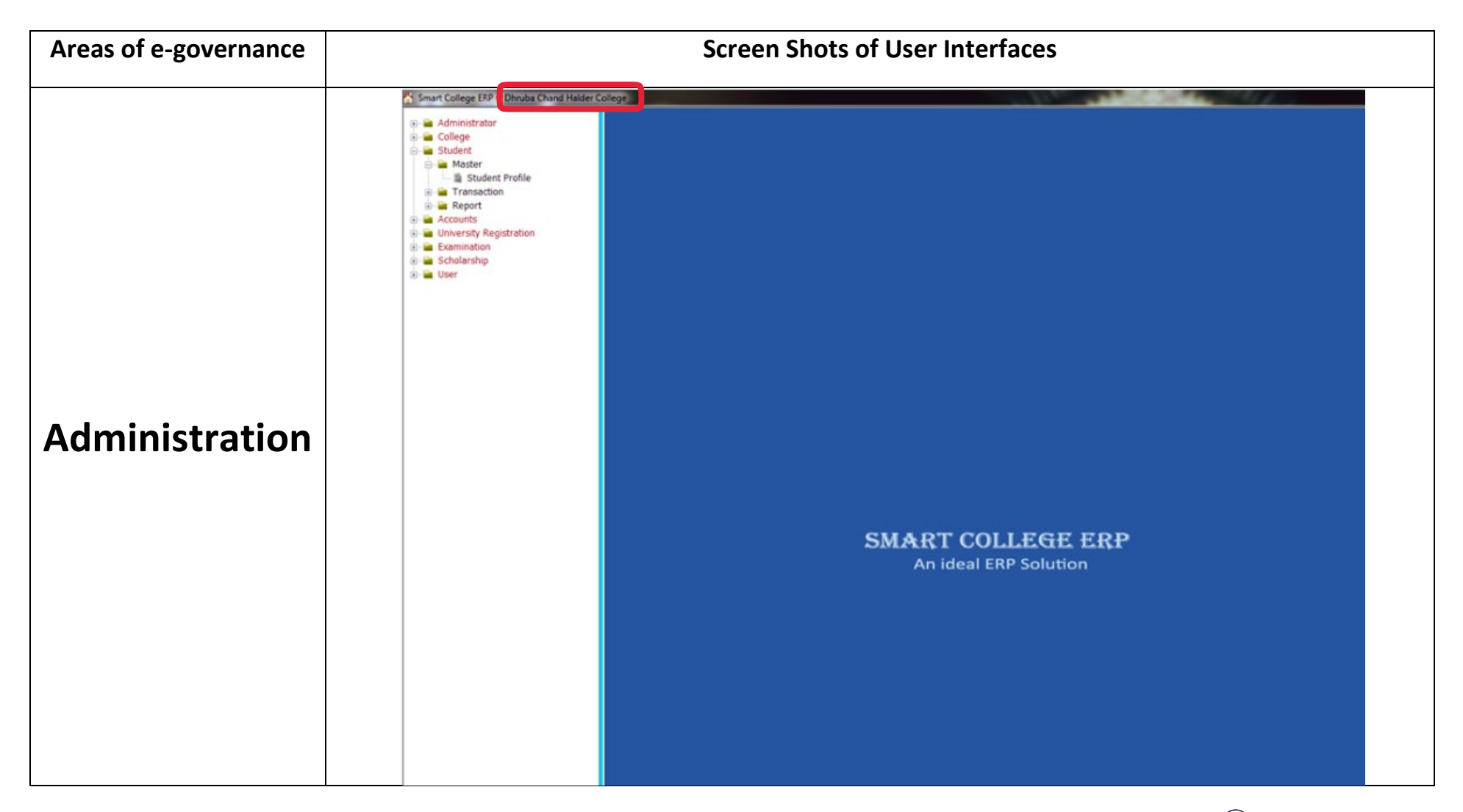

 $P$ RINCIPAL PRINCIPAL<br>Dhruba Chand Halder College<br>Degrasat, P.S.- Jaynagar Dhruba Chand Halaer Company<br>P.O. - D. Barasat, P.S. - Jaynagar<br>P.O. - D. Baragnas, Pin- 743372 P.O.- D. Barasat. P.S.- Jaynasar<br>South 24 Parganas. Pin- 743372

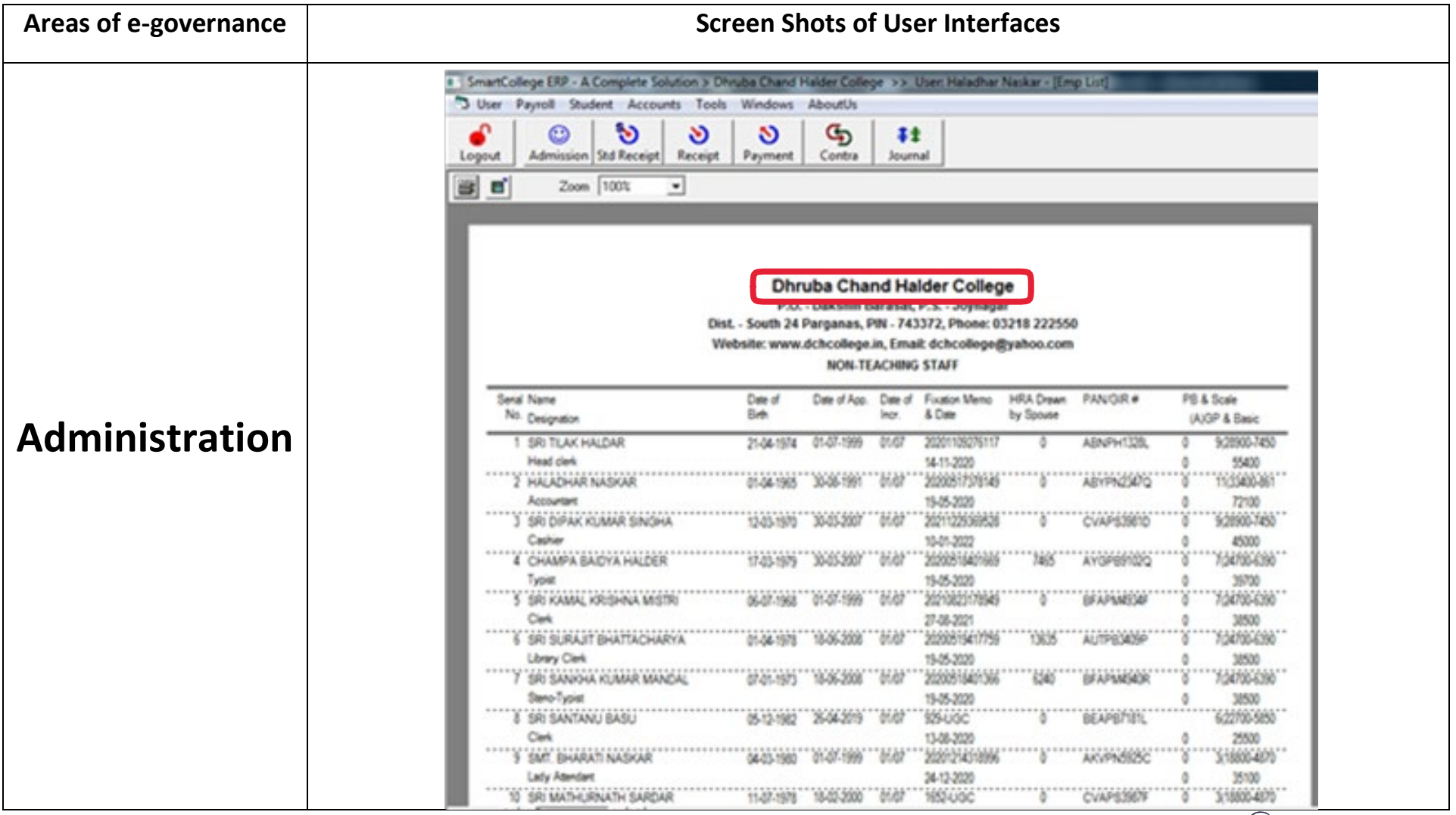

Dhruba Chand Halder College<br>PRINCIPAL<br>P.O.- D. Barasat, P.S.- Jaynagar<br>South 24 Parganas, Pin- 743372

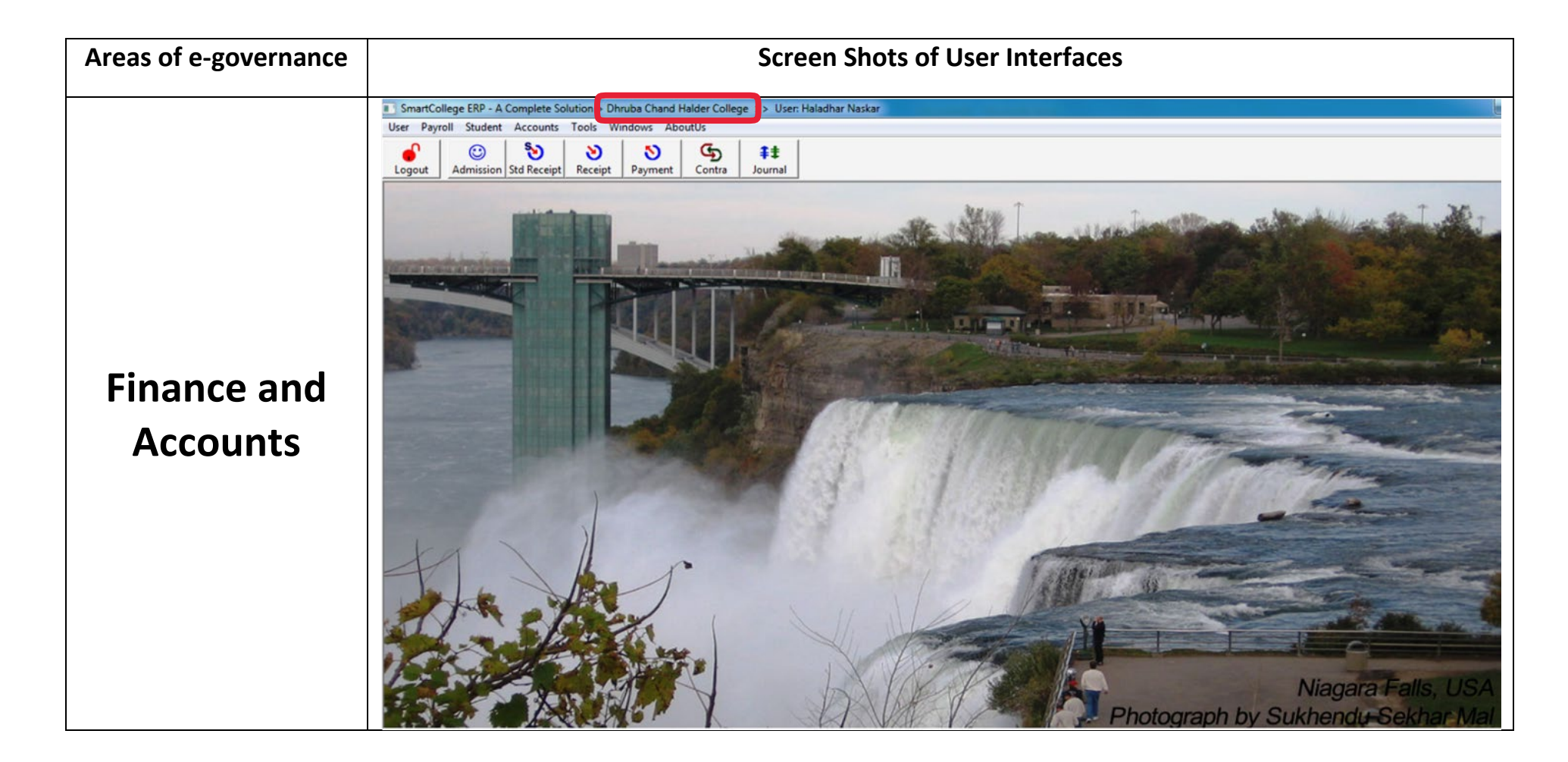

 $P$ <sub>PRINCIPAL</sub> PRINCIPAL<br>Dhruba Chand Halder College<br>Descaset P.S.- Jaynagan Dhruba Chand Halder Concern<br>P.O.- D. Barasat, P.S.- Jaynagar<br>P.O.- D. Dargangs, Pin- 743372 P.O. - D. Barasat. P.S. - Jaynagar<br>South 24 Parganas. Pin- 743372

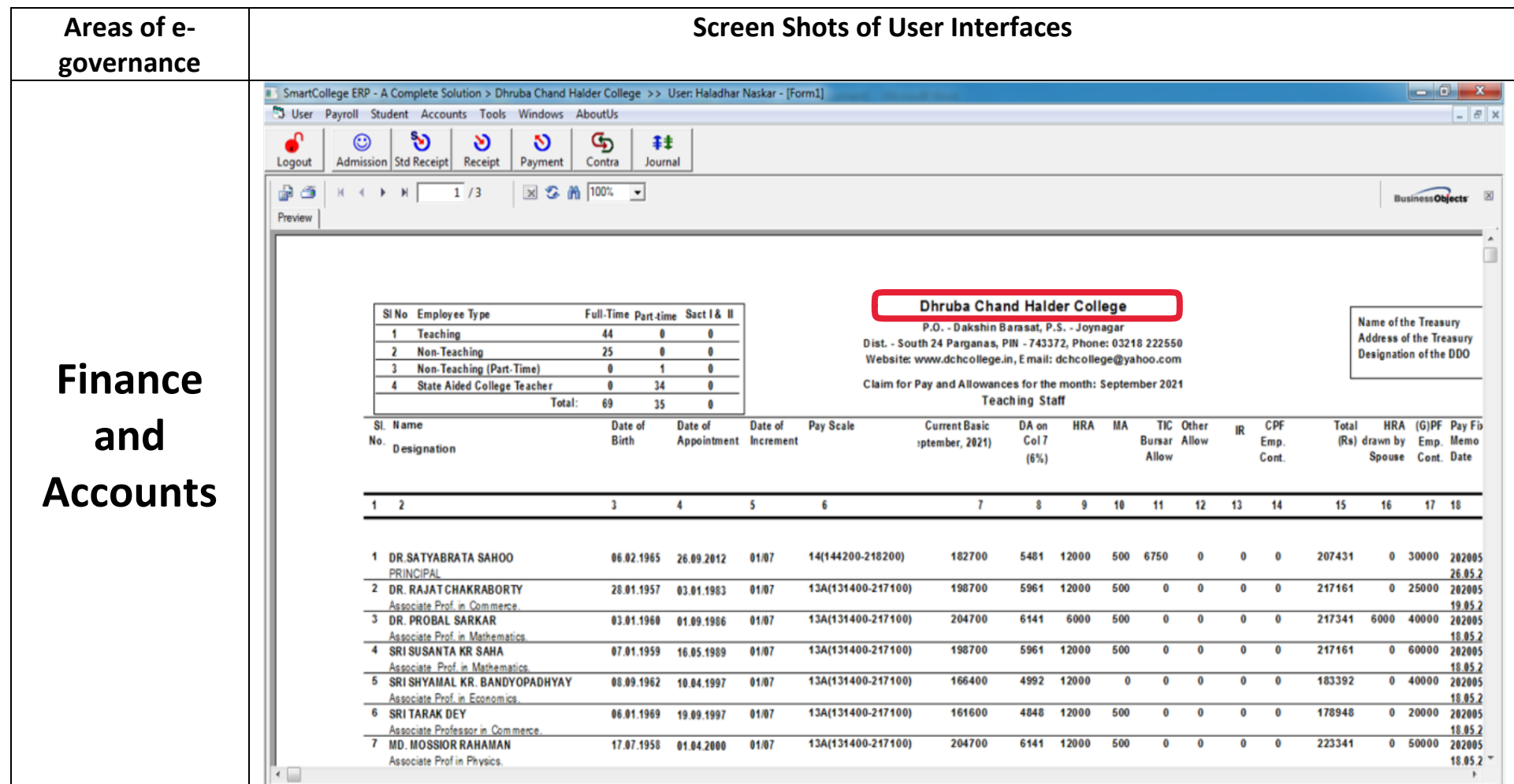

 $P$ RINCIPAL PRINCIPAL<br>Dhruba Chand Halder College<br>P.O.- D. Barasat. P.S.- Jaynagar<br>South 24 Parganas. Pin- 743372

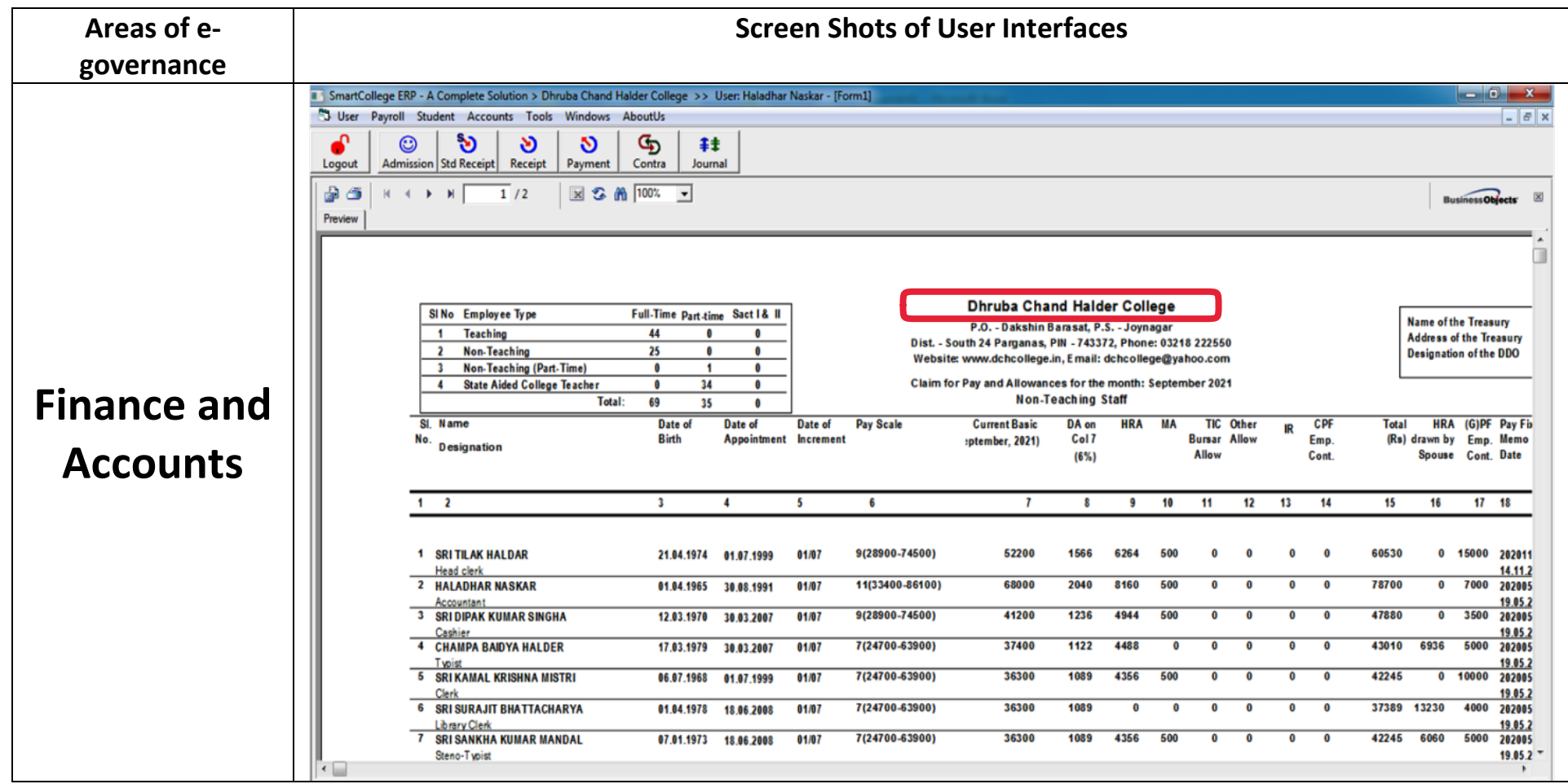

ke pRINCIPAL<br>pRINCIPAL<br>p.O.-D. Barasat, P.S.-Jaymagar<br>South 24 Parganas, Pin- 743372

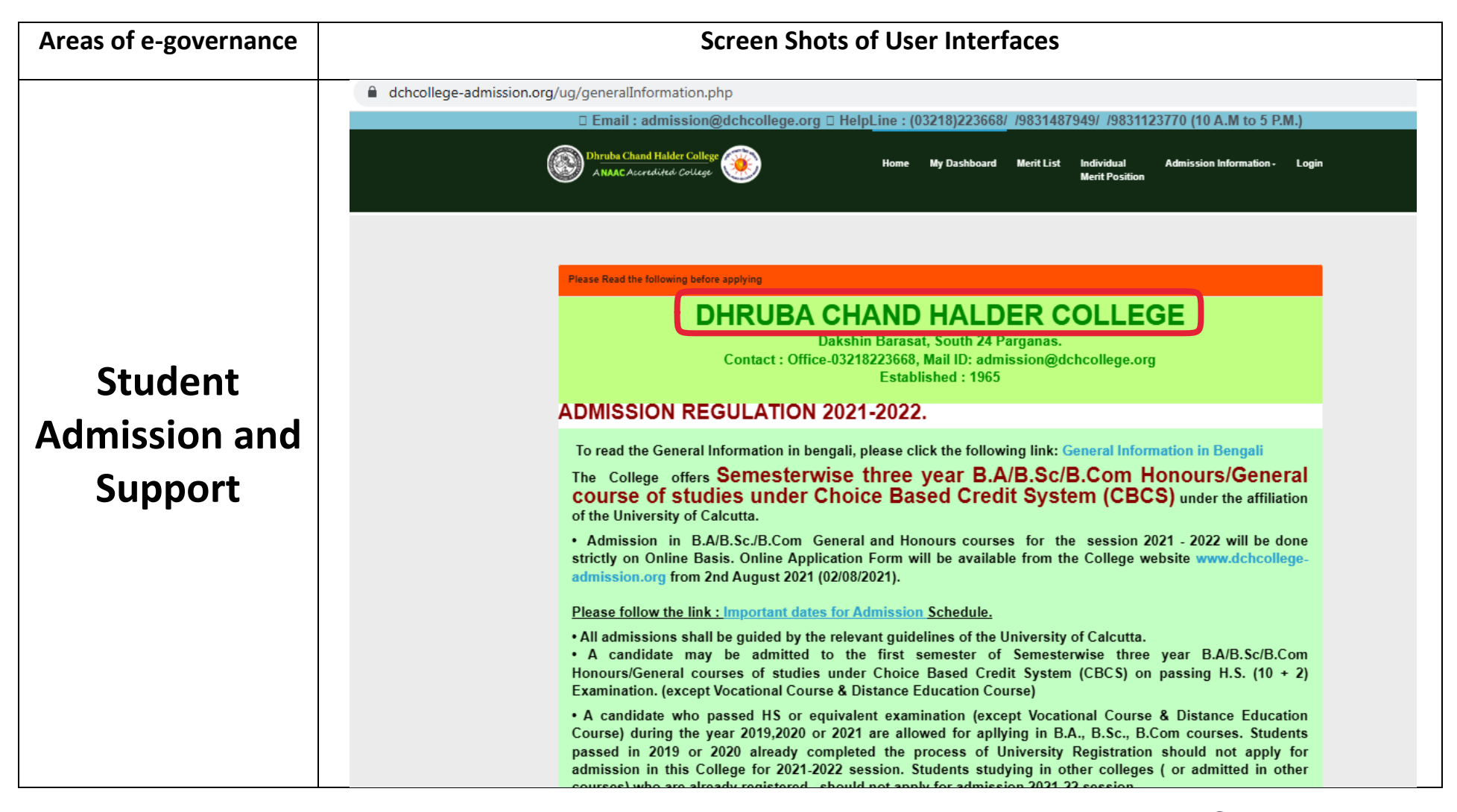

PRINCIPAL PRINCIPAL<br>Dhruba Chand Halder College Dhruba Chand Haluer Corp.<br>P.O.-D. Barasat, P.S.- Jaynagar<br>L.O. D. Demands, Pin- 743372 P.O.- D. Barasat, P.S.-30, mg<br>South 24 Parganas, Pin-743372

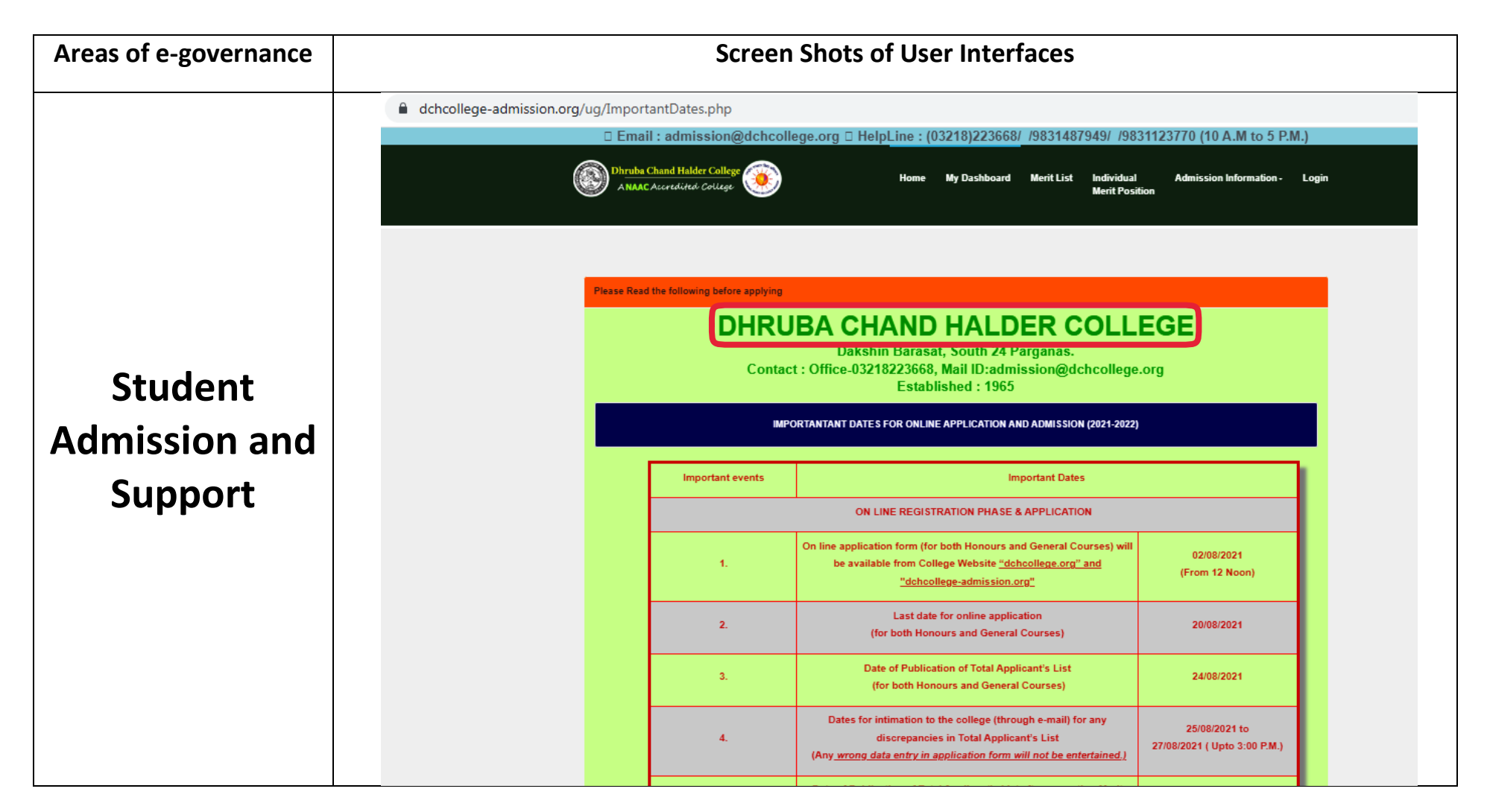

PRINCIPAL **PRINCIPAL**<br>Dhruba Chand Halder College<br>Degrasat, P.S.-Jaynagan Dhruba Chand Halaer Company<br>P.O.-D. Barasat, P.S.- Jaynagar<br>L.D. Demanas, Pin- 743372 P.O.- D. Barasat, P.S.- Jaynos<br>South 24 Parganas, Pin- 743372

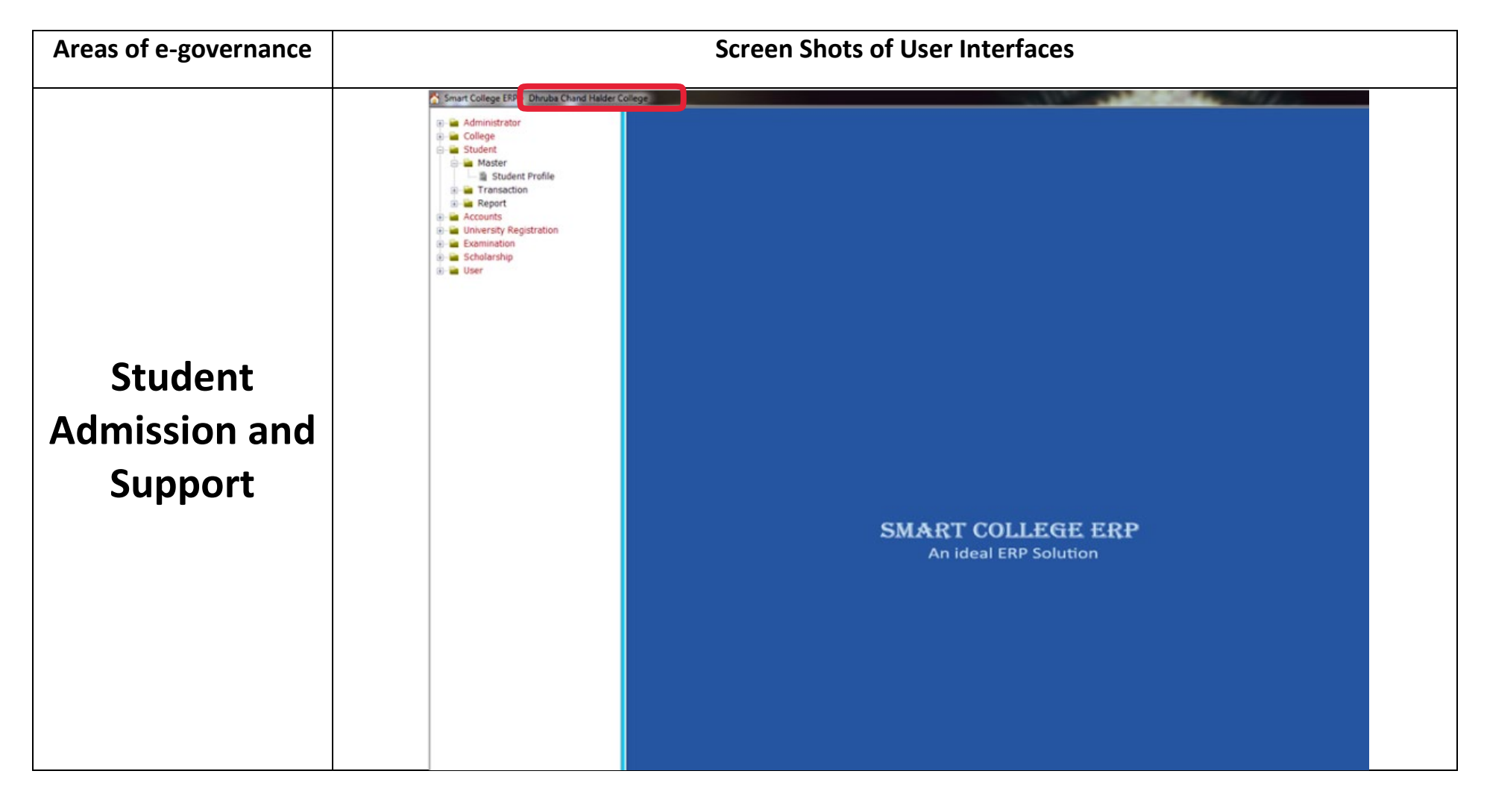

PRINCIPAL PRINCIPAL<br>Dhruba Chand Halder College<br>Descasat, P.S.-Jaynagar Dhruba Chand Halaer Company<br>P.O.-D. Barasat, P.S.- Jaynagar<br>P.O.-D. Dargangs, Pin- 743372 P.O.- D. Barasat. P.S.- Juyness 72

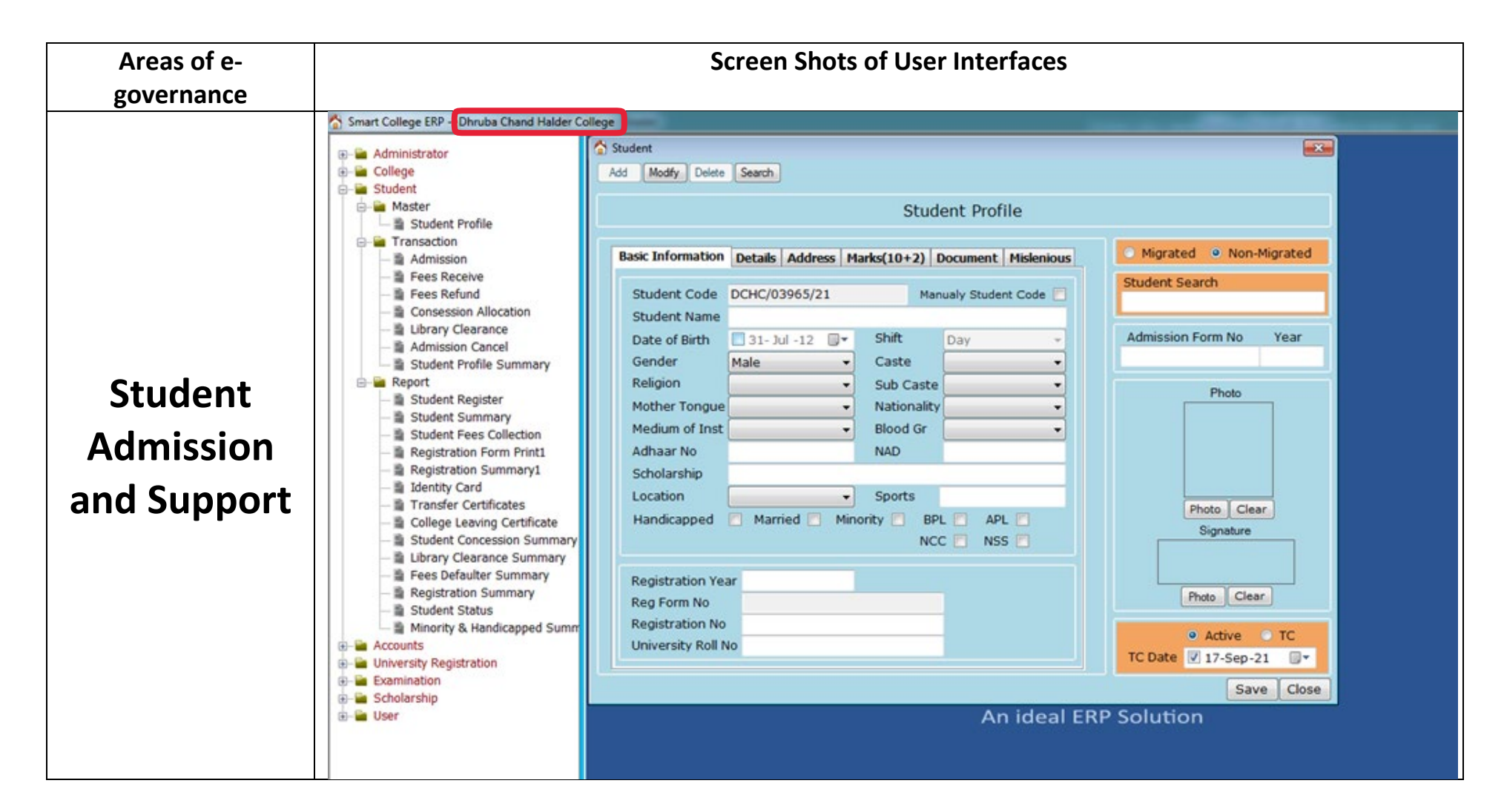

 $P$ <sub>PRINCIPAL</sub> PRINCIPAL<br>Dhruba Chand Halder College<br>Dhruba Changgat P.S.-Jaynagar ohruba Chand Halaer Company<br>P.O.-D. Barasat, P.S.- Jaynugar<br>P.O.-D. D. Demanas, Pin- 743372 P.O.- D. Barasat, P.S.-Jaynes<br>South 24 Parganas, Pin-743372

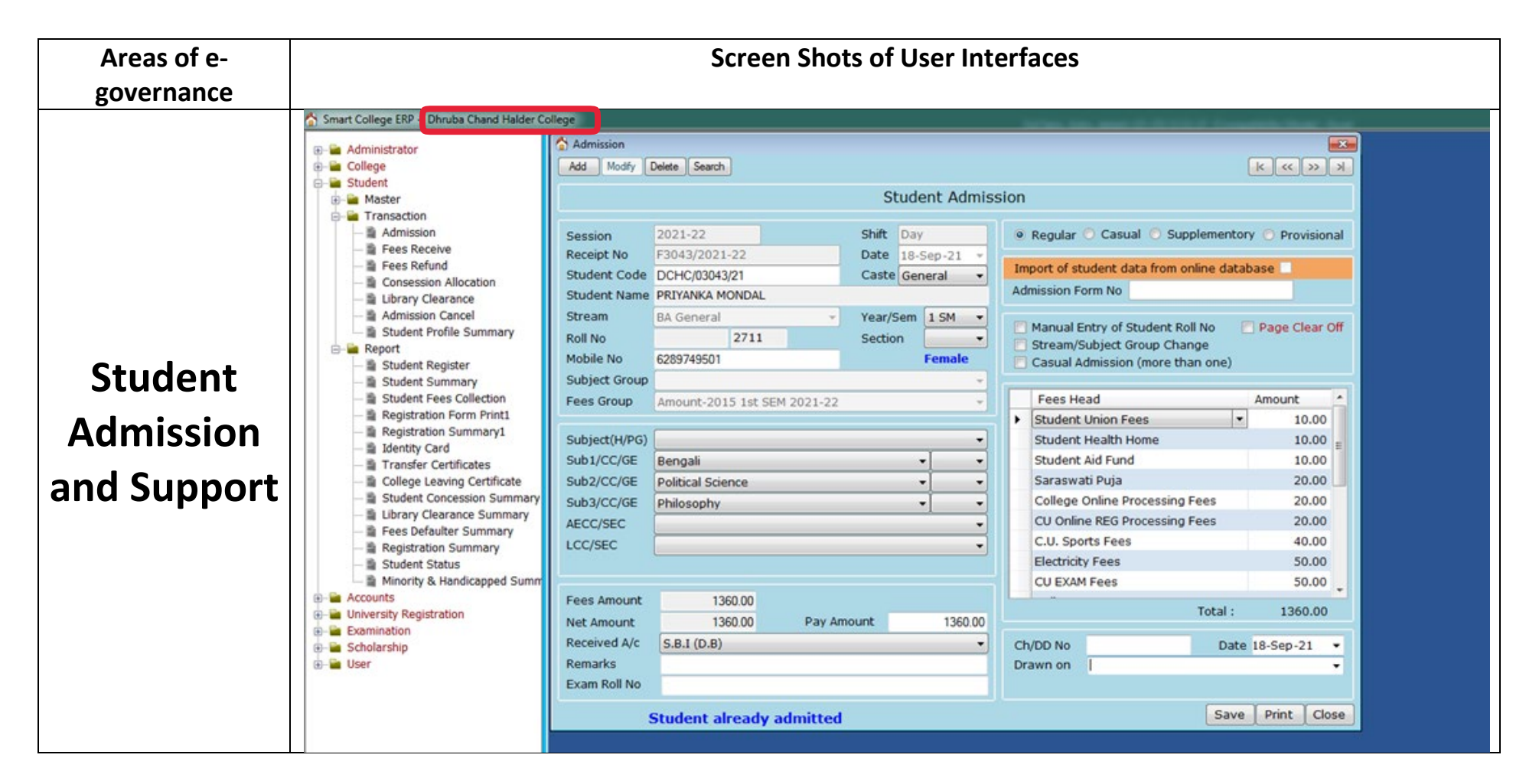

 $P$ <sub>PRINCIPAL</sub> PRINCIPAL<br>Dhruba Chand Halder College Dhruba Chand Haluer Corp.<br>P.O.-D. Barasat, P.S.- Jaynagar<br>P.O.-D. D. manns, Pin- 743372 P.O.- D. Barasat. P.S.- Jaynasar<br>South 24 Parganas. Pin- 743372

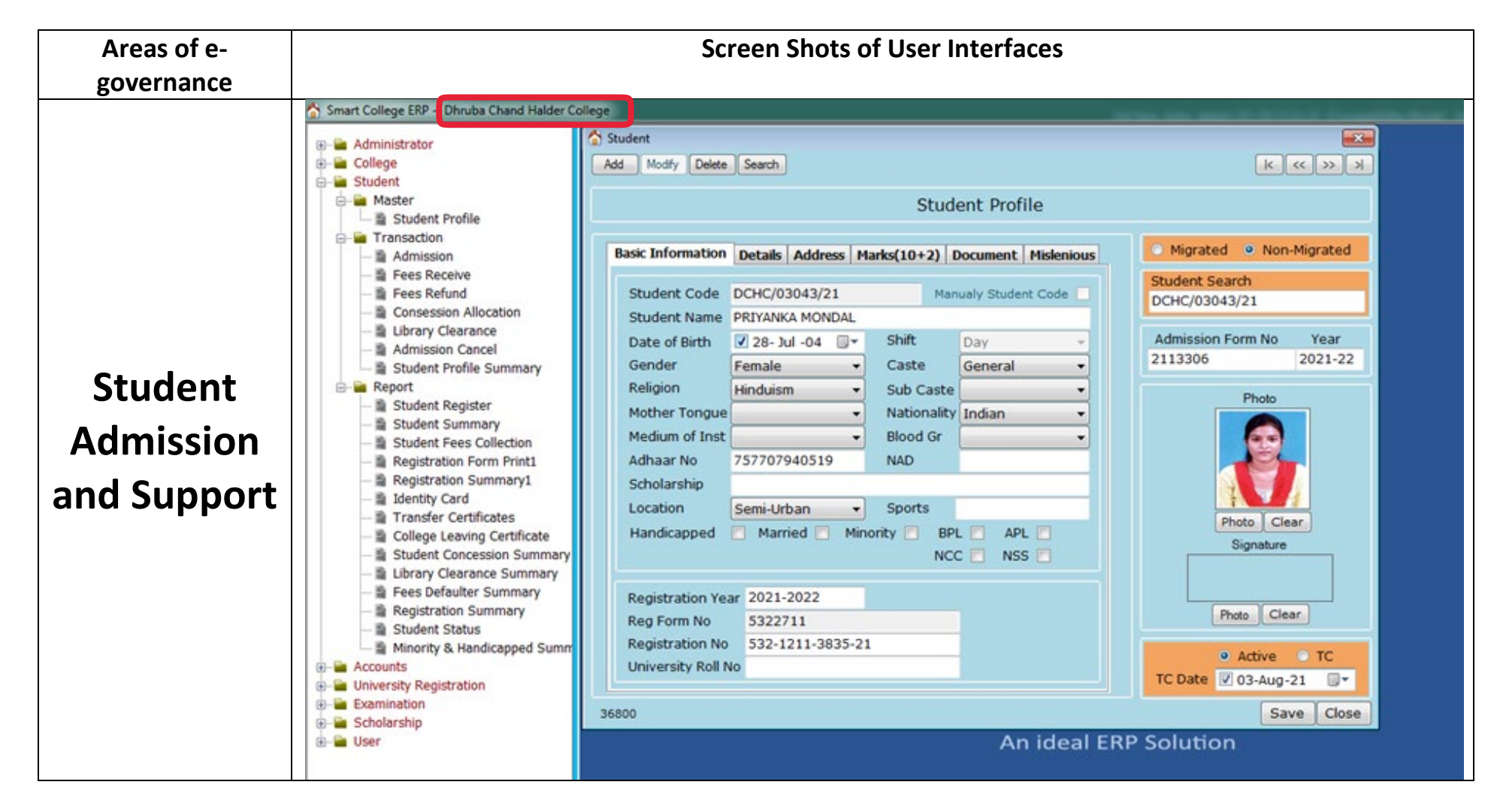

PRINCIPAL PRINCIPAL<br>Dhruba Chand Halder College Dhruba Chand Hataer Cripped<br>P.O.-D. Barasat, P.S.- Jaynagar P.O.- D. Barasat, P.S.- Jaynessen<br>South 24 Parganas, Pin- 743372

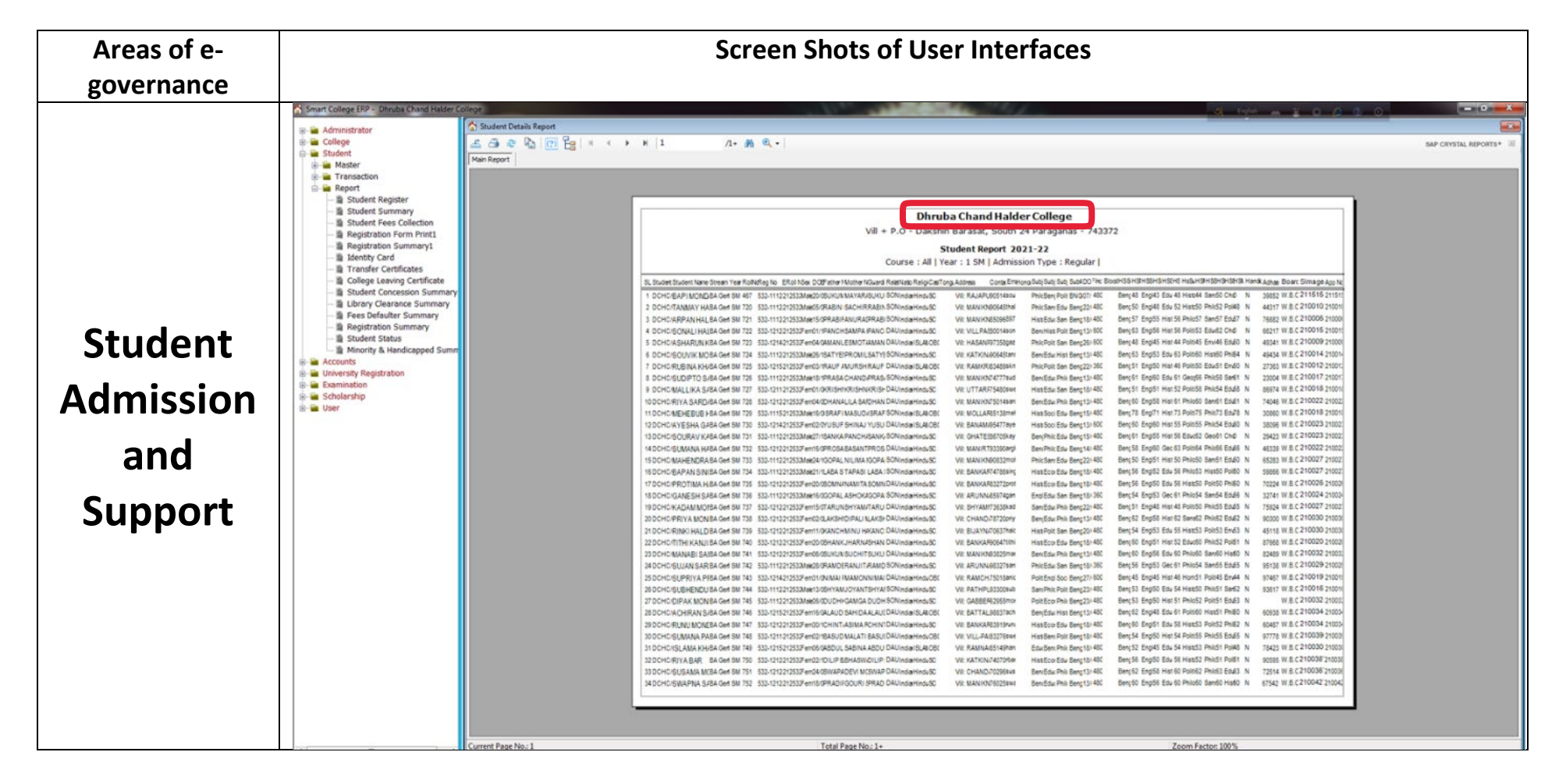

 $P$ <sub>PRINCIPAL</sub> PRINCIPAL<br>Dhruba Chand Halder College<br>Dhruba Changed P.S.-Jaynagar Dhruba Chand Halaer Company<br>P.O.-D. Barasat, P.S.- Jaynagar<br>P.O.-D. Dargangs, Pin- 743372 P.O.- D. Barasat. P.S.- Jaynessen

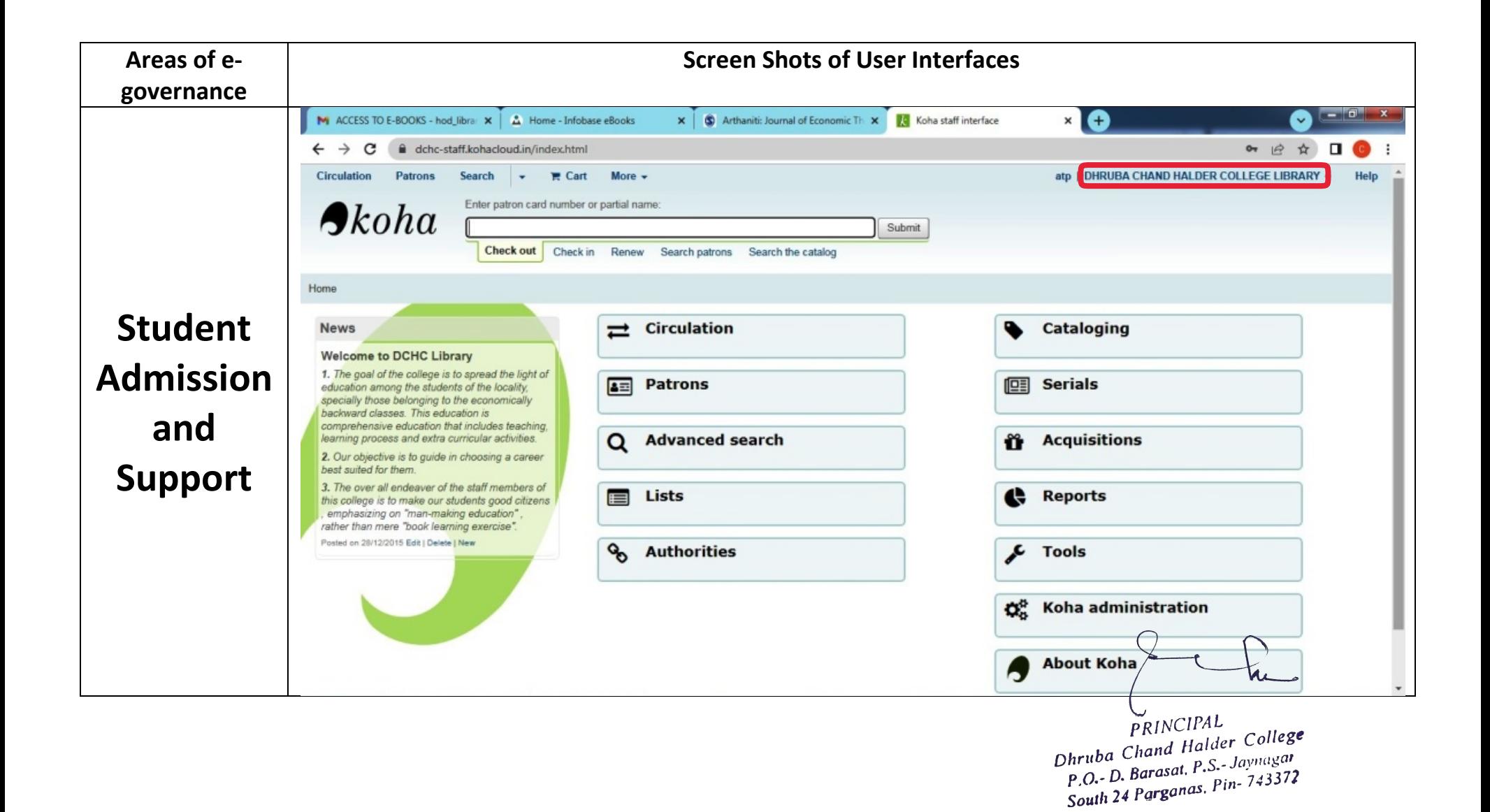

13

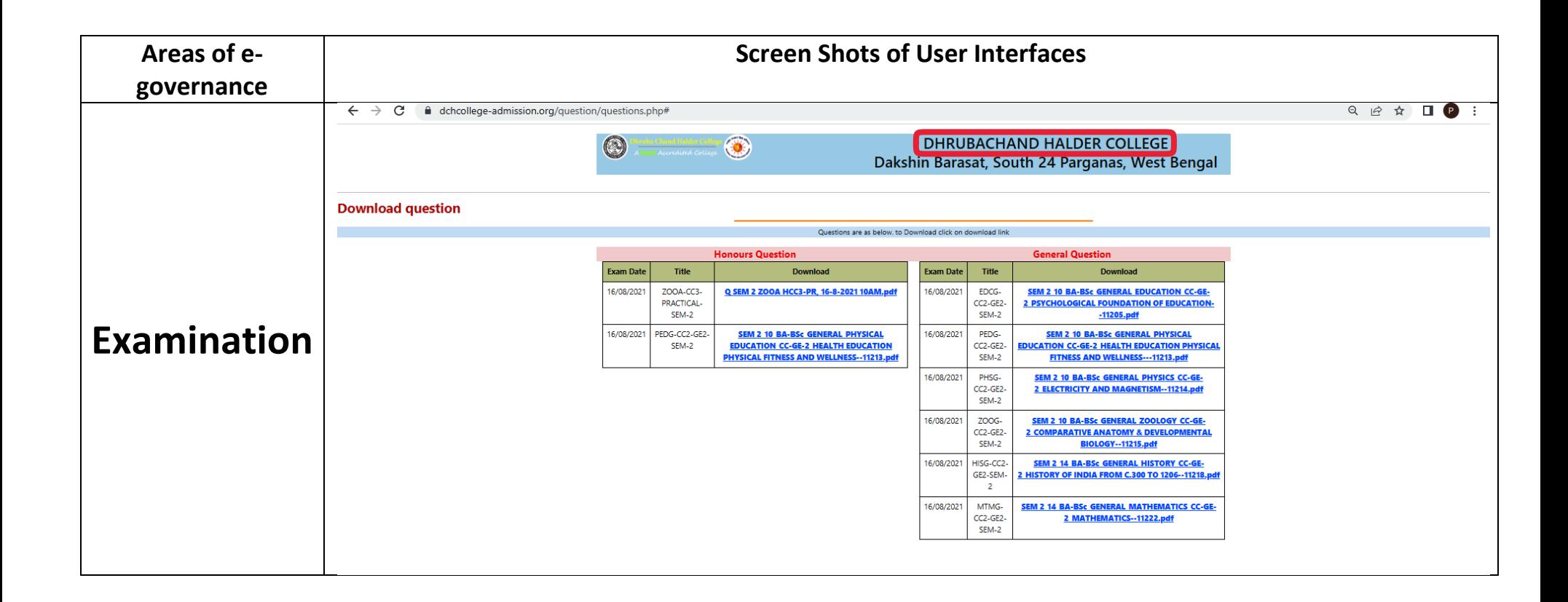

 $P$ <sub>PRINCIPAL</sub> PRINCIPAL<br>Dhruba Chand Halder College<br>Dhruba Chanasat P.S.- Jaynagar Dhruba Chand Halaer College<br>P.O.- D. Barasat, P.S.- Jaynagar<br>P.O.- D. Darganas, Pin- 743372 P.O.- D. Barasat. P.S.- Jaymagar<br>South 24 Parganas. Pin- 743372